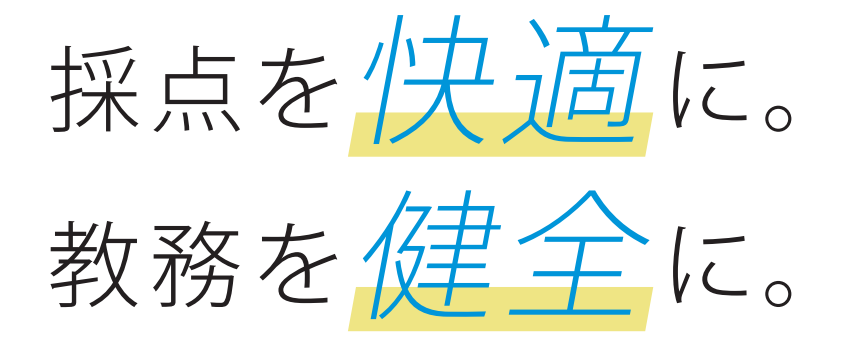

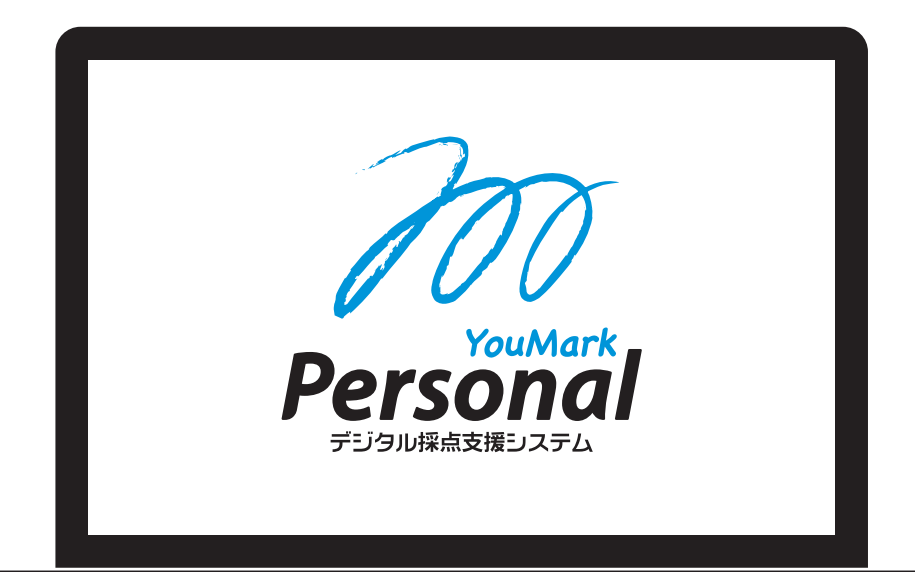

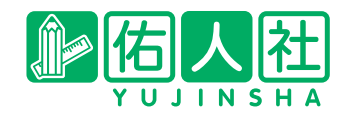

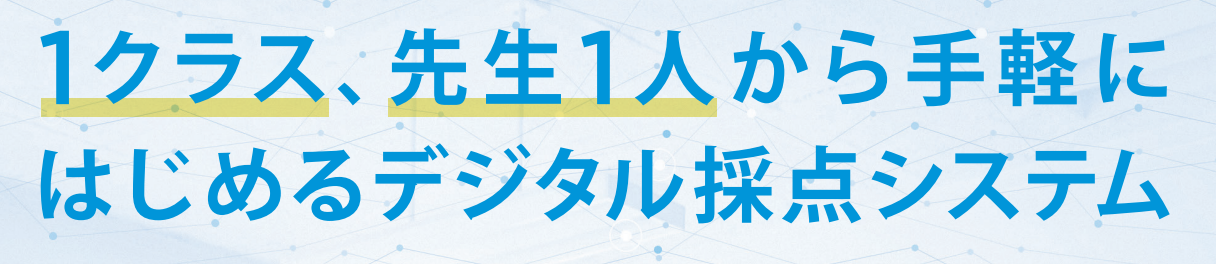

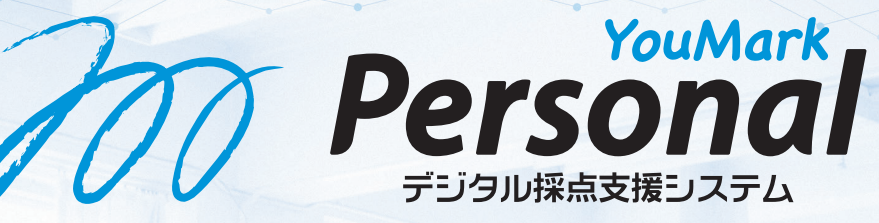

これまでのデジタル採点は、 複数の担当者で運用する 大掛かりなものがほとんどでした。

「YouMark Personal」は違います! 1クラスでも、先生1人でも 簡単・気軽に運用できます。 ぜひご検討ください。

#### 「YouMark Personal」なら…

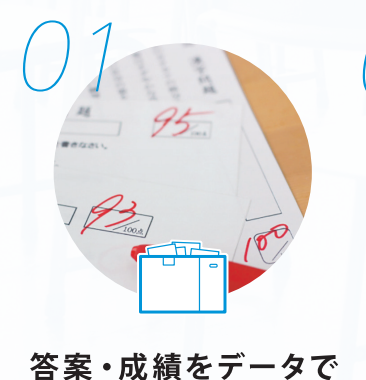

スマートに管理

晒  $\mathbf{F}$ 

時間・場所を選ばず 採点できて

#### 時短・効率アップ

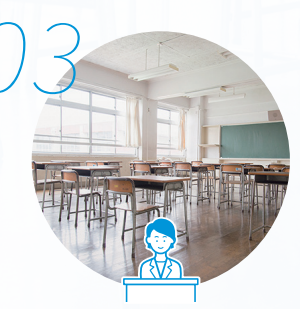

自分のクラスから デジタル採点を

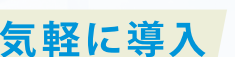

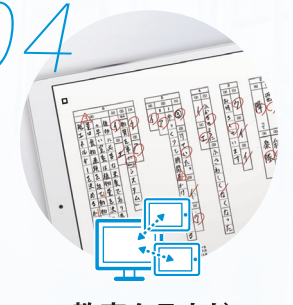

教育クラウド プラットフォーム連携で

採点結果をWeb返却

Webサービスでの採点だから、ブラウザから すぐに、いつでも、どこでも。 **ABOUT** 

## デジタル採点 「YouMark Personal」とは?

答案用紙をスキャン・画像データ化し、ブラウザ上で採点する什組みです。 佑人社のデジタル採点システムを1人向けに最適化しました。

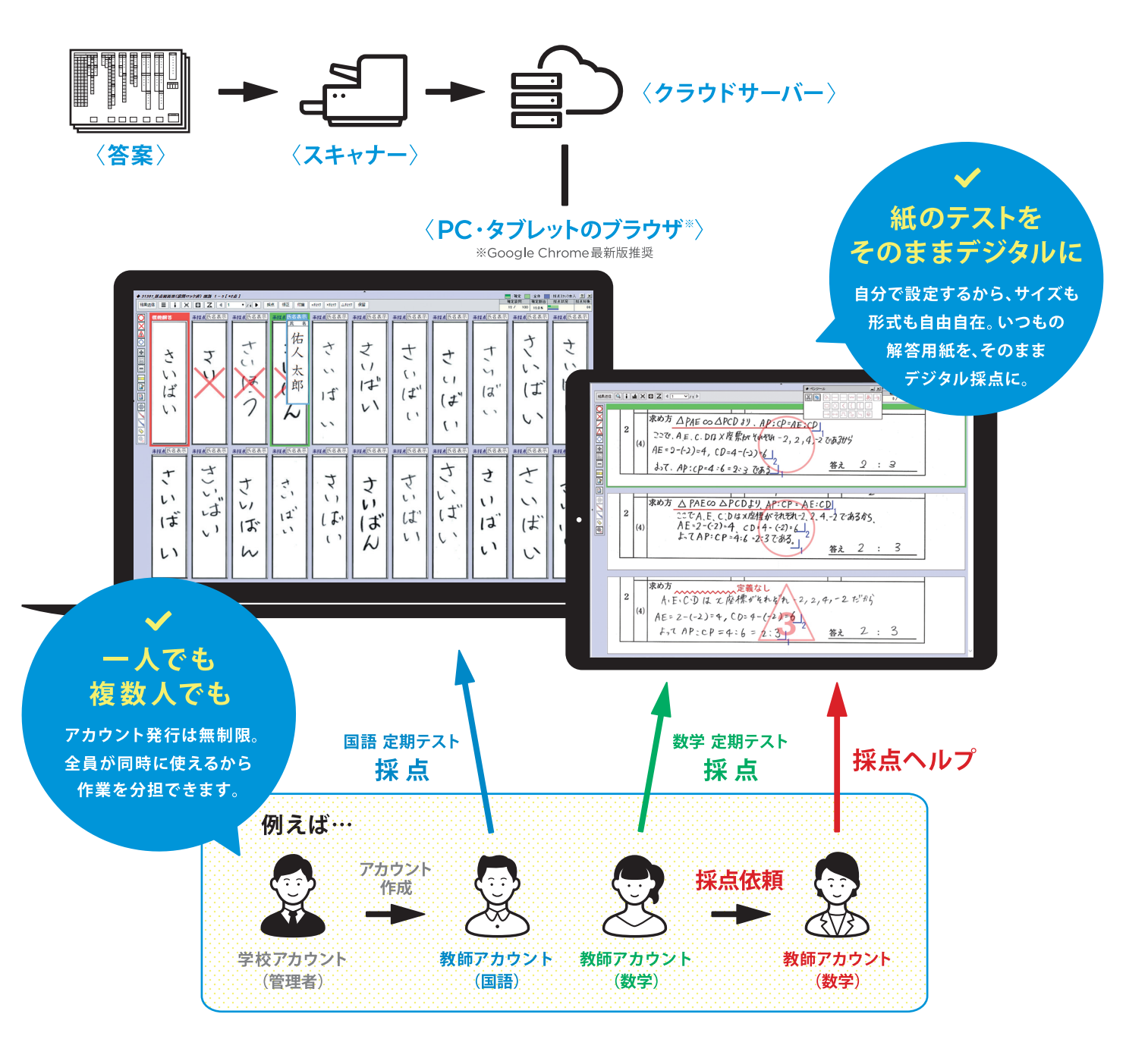

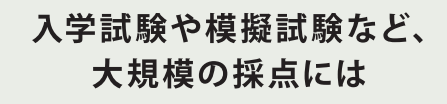

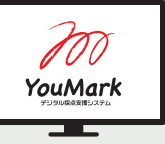

デジタル採点システム | YouMark |

https://www.yu-jin.co.jp/service/youmark/

#### テスト関連業務の老舗 佑人社だからできたサービス。

佑人社は、テストや検定を実施する学習塾・学校・出版社様などを 対象に、問題制作から採点・成績処理までをワンストップでご提供し てきました。「YouMark」は自社の採点サービスを向上させるため に開発したシステムです。精度・速度の向上に必要なもの、現場が 本当に必要としているもの、自分たちが一番のハードユーザーだか らこそ分かる『本当に使いやすい機能』がぎっしり詰まっています。

#### **FEATURE**

# デジタル採点を1人向けに最適化

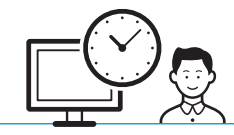

使い方は簡単。だけど機能は充実。

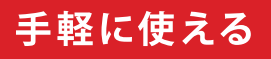

## ブラウザだけでOK

ブラウザさえあれば利用でき、 導入の手間もありません。 PC·タブレットで採点でき ます。

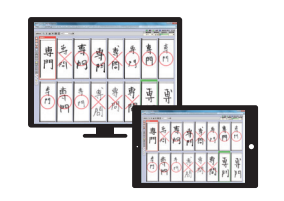

#### 採点がラク

#### 誰の答案かすぐわかる

採点画面上で名前が見える から、誰がどう解答している かを把握しながら採点でき ます。

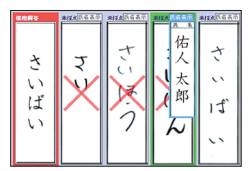

#### 今のままの解答用紙で

サイズ・枚数・用紙の向きを 問いません。 今の解答用紙をそのままデ ジタル採点に。

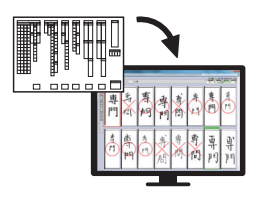

### ペンツールで書き込み可能

多彩なペンツールで手採点 と変わらぬ書き込みを。タブ レットなら自由描画機能で 添削もらくらく。

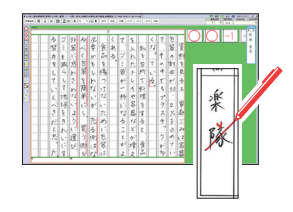

#### 記号問題の自動採点&無答の自動判定

記号問題・無回答の自動認 識ができます。 採点がぐっと楽になります。

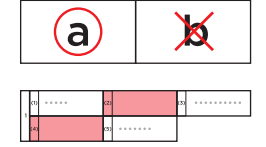

#### 出席番号の自動連番入力

任意の解答用紙を起点に、 自動で連番を振っていきます。

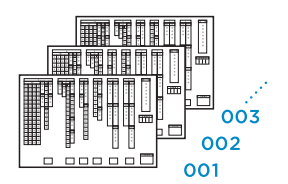

○×△一括入力

まだ画面上で採点されていない解答に対して、○×△ を一括でつけることができます。 「先に×だけつけて、残りは全部○」のようにしたいと

きに便利です。

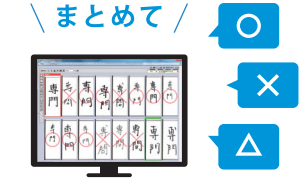

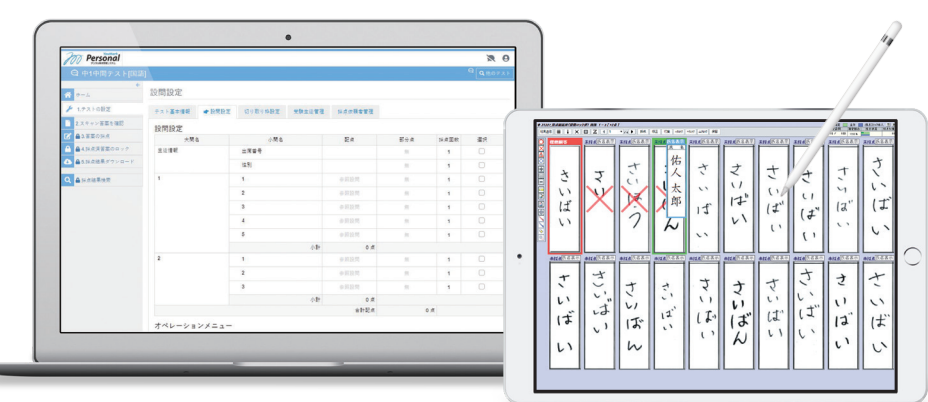

#### 便利な機能

## 表示枠の設定もスムーズ

解答用紙の枠線を自動認識。 設問と枠を紐づけるだけで、 あっという間に設定完了。

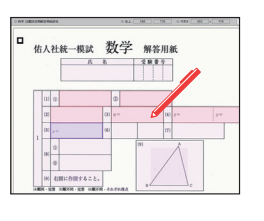

## 設問情報のCSVアップ

設問情報をCSVでアップロ ードすることができます。 慣れると画面内で登録する より簡単です。

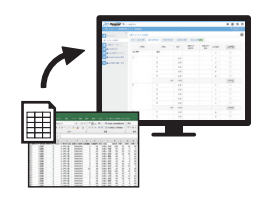

#### 複数人で採点できる

大変なときは他の先生に 「採点依頼」。 クラスごとに違う先生が採 点することも可能です。

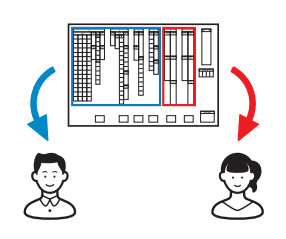

#### 平均点確認機能

採点が終わったところまで の平均点や平均得点率をリ アルタイムで確認できます。

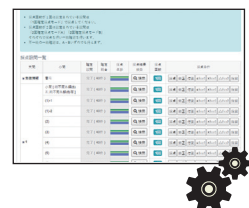

### 観点別集計もかんたんに

採点と同時に点数が計算さ れるので、計算も入力もいり ません。 観点別集計もかんたんに行 えます。

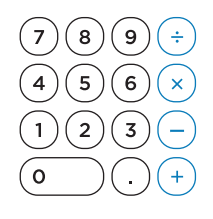

#### 個人成績表の出力機能

平均点や順位が一目でわかる 個人成績票や、結果の分析に 役立つクラス別集計表が出力 できます。 成績票はWEB返却 システムでの配布もでき、生徒 の復習にも活かせます。

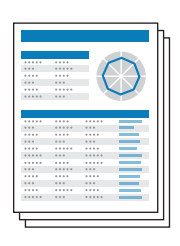

### 答案のWEB返却

教育プラットフォームシステム との連携で、採点が終わった らすぐに返却。印刷や配布の 手間が省けます。

*<b>EClassi, CYBER CAMPUS,* Google Classroom, Microsoft Teams (他、開発中)

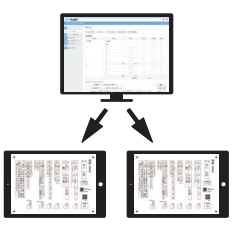

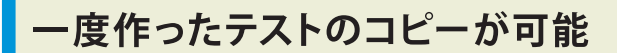

単語テストのような、同じ解 答用紙を使うテストに最適 です。

作ったテストを他の先生に コピーすることもできます。

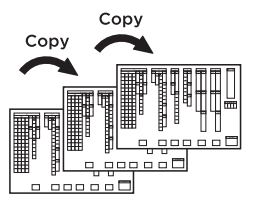

#### **FLOW**

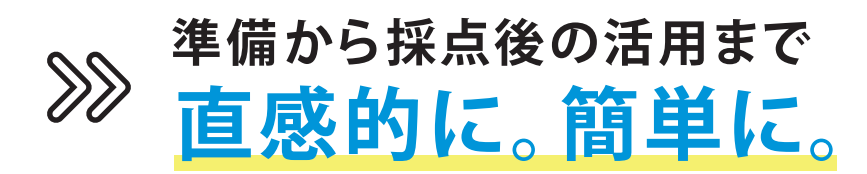

作業フロー順にメニューが並んでいるので手順を考える必要がありません。 ヘルプも充実しているので、説明書を見なくても簡単に使えます。

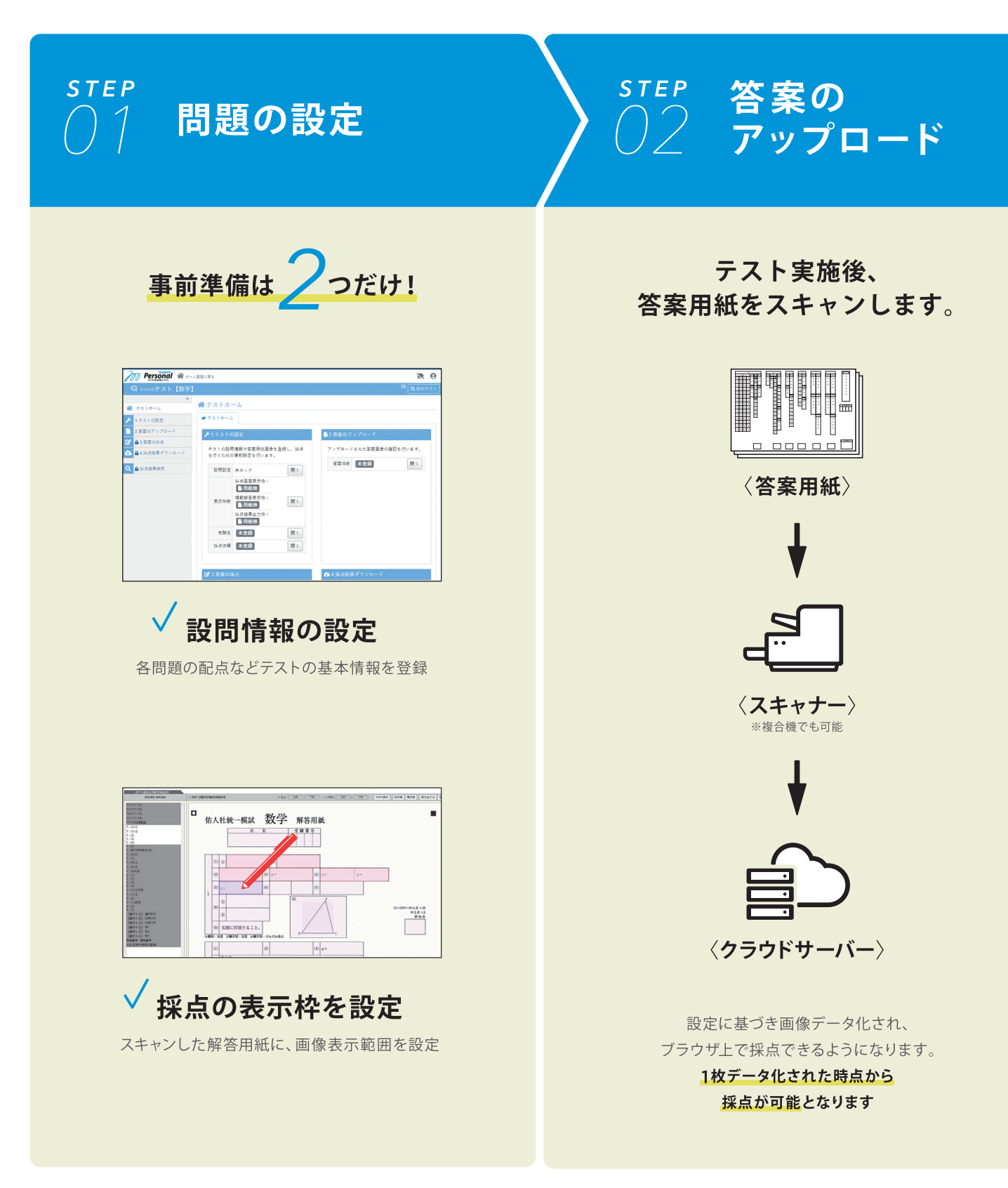

#### 出版社の提携テストもデジタル採点!

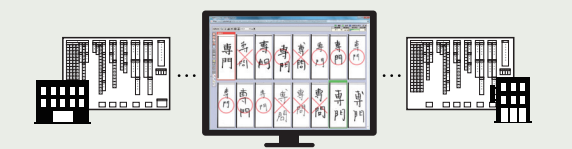

YouMark Personal と提携している出版社のテストをデジ タル採点することができます。テストを選んで、答案をアップ ロードして採点するだけ。提携テストでは、無料版ご契約のお 客様でもフル機能がご使用いただけます。

採点結果

ダウンロード

**STEP** 

**STEP** 答案の採点 N 3

TIPS

#### 設問ごとに採点します。

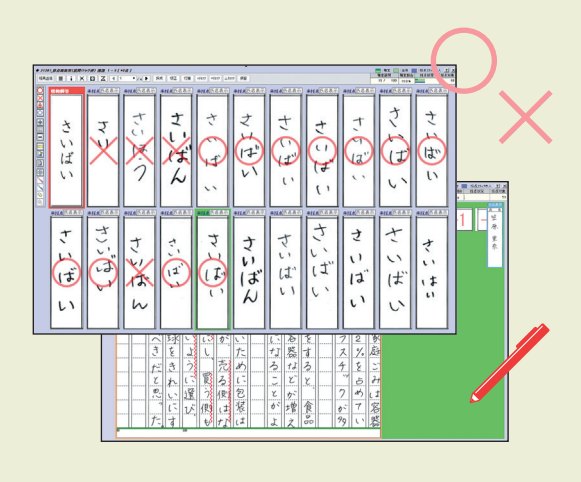

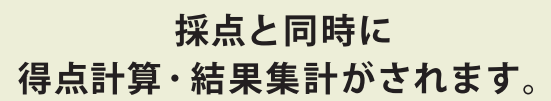

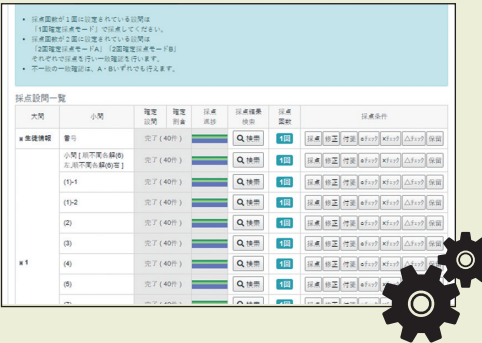

#### 採点結果は CSVとPDEで出力ができます。

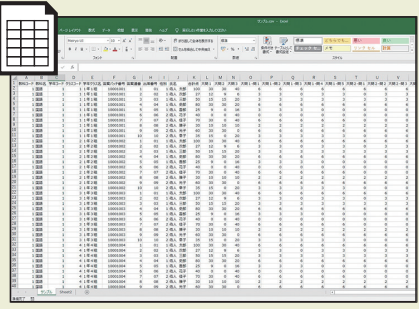

## 採点データ出力(CSV)

出力項目・レイアウトは自由に設定可能

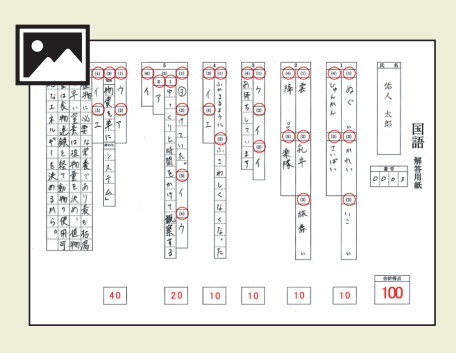

採点結果PDF出力

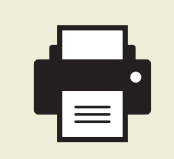

出力したCSVは成績計算処理にお使い いただけます。

採点結果画像をプリントアウトすれば、従来 の答案と同様に取り扱うことができます。

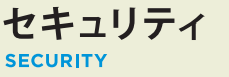

強固なセキュリティと安定した動作で、信頼性の高い運用を行っています。

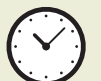

## 24時間365日

24時間365日使用可能。突発的な 障害にも迅速に対応します。

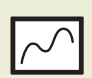

#### 高負荷対策

高負荷になりやすいサーバは全て高ス ペックで構成。アクセス増加時などに も対応。

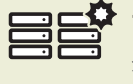

#### サーバー冗長化

全てのサーバーを冗長化していますの で、障害によるシステム停止はありま せん。

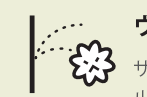

#### ウイルス対策

アクセス制限

監視

サーバーに対策ソフトを導入し、リア ルタイムスキャンと定期的スキャンを 実施しています。

特定の接続元以外は接続できないよ

サーバーとシステムの監視を常時行

い、障害をいち早く検知可能です。

うにアクセス制限を設けています。

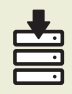

#### 定期的なバックアップ

定期的にバックアップを取り、万が一 の障害発生時にもデータの復旧が可 能です。

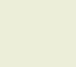

#### ファイアウォール

システムに不必要なポートを遮断し、 セキュリティを向上しています。

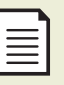

#### ログ管理

不正操作や不正アクセスなどセキュリ ティ上の問題に備えログを取得してい ます。

料金プランと機能 **PRICE PLAN / FUNCTIONS** 

有料プランでは、無料プランの基本機能も含めたフル機能がご利用いただけます。

#### 無料 有料 まずは少しずつデジタル採点を導入したいなら 八数制限なし 答案1枚10円 従量課金プラン 基本機能だけならずっと無料 |枚数 制限なし 定期テストだけでなく、小テストでもたくさん利用するなら 無料プラン 教員数定額プラン 年額 万円/教師1名 **图 〇円** 年間の生徒一人当たりの採点枚数が多いなら 人数·枚数 制限なし 任意のタイミングで1か月間、フル機能をお試しできます。 年額500円/生徒1名 生徒数定額プラン 確認なく有料プランに変更されることはございません。 公立校ならお得に利用できます 入数·枚数 制限なし 年額 中学10万円/高校15万円 公立校向け定額プラン

※学校法人向けプランです。塾、その他一般企業向けプランは、従量課金プランのみとなります。 ※すべて税抜き価格です。 ※従量課金プラン・教員数定額プラン・生徒数定額 プランでは、利用枚数または利用者数が満たない場合もご契約料金は10万円 (税別)となります。利用枚数または利用者数が10万円 (税別)を超える場合にはそれぞれのプラン に応じた料金が加算されます。 ※公立義務教育学校は公立中学校と同様、公立中高一貫校・中等教育学校は公立高校と同様として扱います。

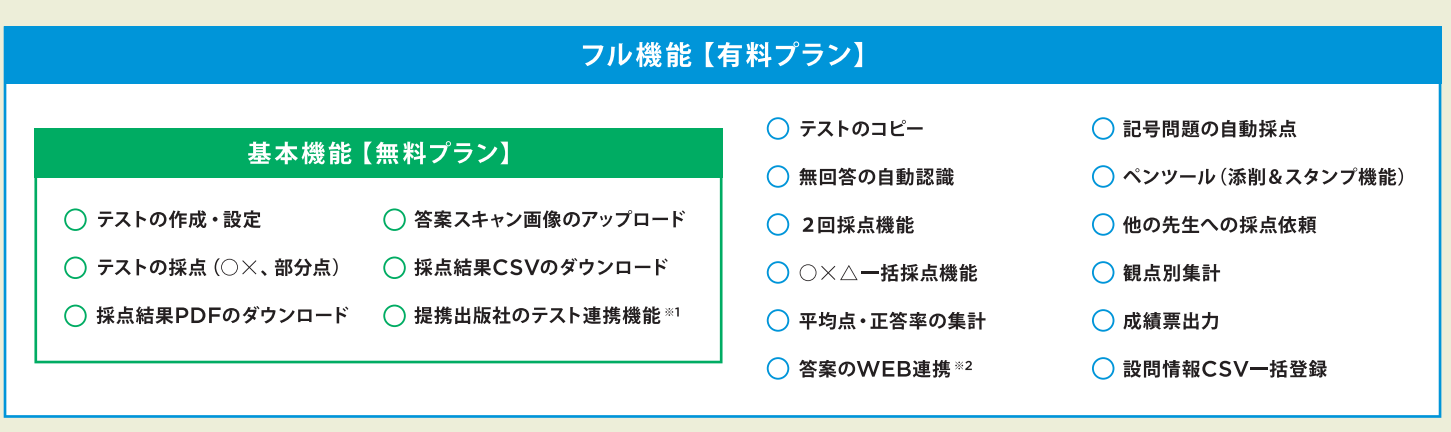

※1 提携出版社のテストに関しては有料プランのフル機能が使えます。 ※2 Classi,CYBER CAMPAS,Google Classroom,Microsoft Teams(他、開発中)

お申し込みはホームページより ホームページからお申し込みいただき、 アカウント発行後にご利用可能になります。

l社

youmark personal

www.yu-jin.co.jp/personal/

Q

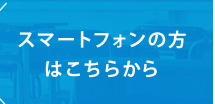

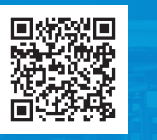

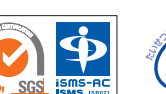

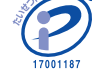

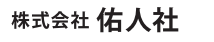